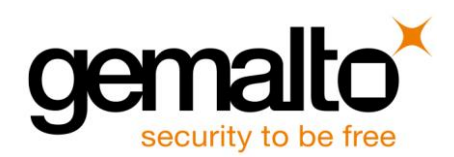

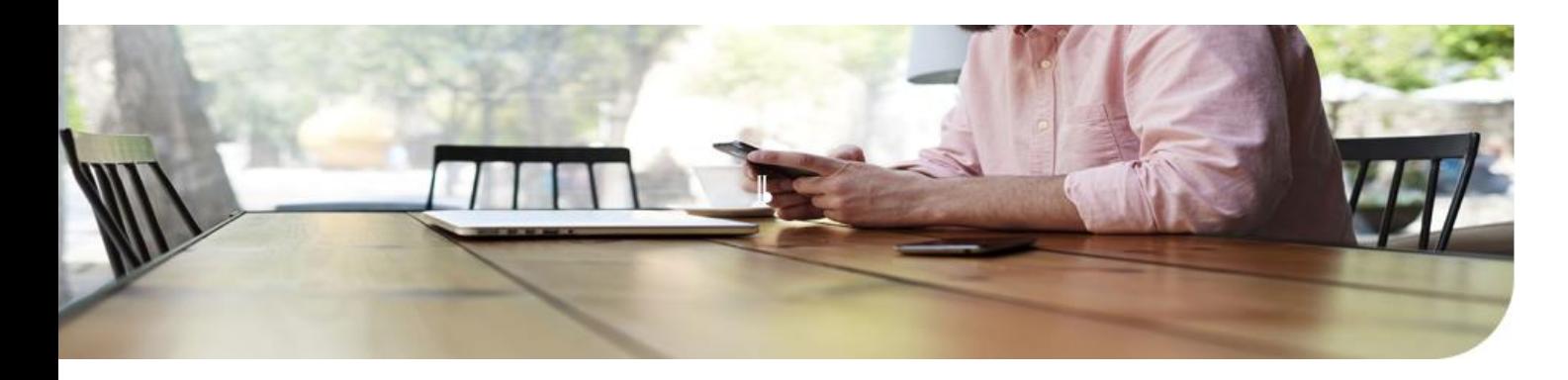

# Service Designer Studio / Service Developer Kit

# Boost your service revenue by keeping an attractive DSTK Portal

One of the best ways for mobile operators to **retain their customers** is to differentiate the services offered from those of the competitors. Whilst providing mobile data services to their customers, operators are also willing to enhance their 3G offers.

The implementation of **m-services based on Java dynamic SIM Toolkit** is the first and fastest step in that moving from a simple transport network business, **to a transport and value added services business.**

#### **At the end of the training you will: Who should attend?**

- Understand what Dynamic SIM Toolkit technology is
- Understand the different methods and practices in building and managing a service
- > Build a set of services using Service Designer Studio
- > Test those services from end to end: from service design with Service Designer Studio,
- Export them into stkml format and load them onto the subscriber's card.

- **Telecom Operators**
- > Wireless Application Developers
- Marketing teams

#### **Pre-requisites:**

- SIM card structure
- **ETSI and GSM standards**
- Practical knowledge of any computer language or service development with **STKML**

This course is held in English

2 days

Mobile training Program Fundamentals & Technology

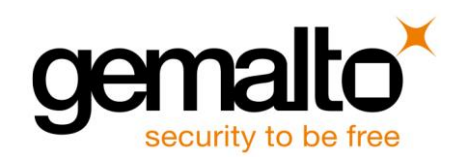

## PROGRAM

#### **Introduction**

- > Dynamic SIM Toolkit Technology
- > Generic SIM toolkit services examples
- > Value added services management
- > Gemalto Solution

#### **DSTK service Development Process**

- > Overview
- > Service development process

#### **Methodology to design DSTK service offers**

- > Menu Specification
- > Navigation versus Services
- > Service design
- > Menu design
- > Practicals:
	- o Design a complete portal

### **Development using Service Designer Studio**

- > Introduction
- > Related tools
- > Main use cases:
	- o Service offer from scratch
	- o Service offer iteration
- > Practicals:
	- o Develop designed portal
	- o Update designed portal

#### **Tests using Service Developer Kit**

- > Overview
- > SDK getting started
- > Create and configure an SDK project
- > Launch simulation chain
- > Test your services designed with SDS
- > Test your interactive services
- > Practicals:
	- o Test your development

#### **Service Manager Import**

- > Use case description
- > Service Manager Export
- > Service Studio Import
- > Result analysis
- > Practicals:
	- o Import of an existing offer from Service Manager to SDS

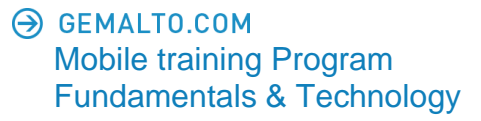

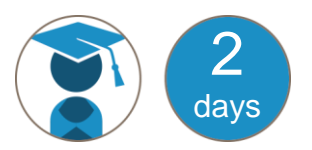